| Name Period Date |
|------------------|
|------------------|

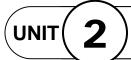

## Design with Microsoft Publisher

**Projects Across** the Curriculum

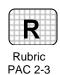

## Project 3 (page 195)

## Create a Brochure with a Coupon

**Directions:** After you have finished your project, determine whether you have completed the criteria listed in the left column. Fill in the checklist in the shaded columns below and then turn the rubric in to your teacher along with your project.

|                                                                            | Student Checklist |                  | Teacher Evaluation |
|----------------------------------------------------------------------------|-------------------|------------------|--------------------|
| Criteria                                                                   | Completed         | Not<br>Completed | Comments           |
| Research a time and place in history. Write an itinerary for a tour there. |                   |                  |                    |
| Gather clip art, photos, or charts to illustrate your project.             |                   |                  |                    |
| Sketch a brochure that shows the basic design elements you will use.       |                   |                  |                    |
| Use Publisher to create a tri-fold brochure.                               |                   |                  |                    |
| Use at least two fonts or font styles.                                     |                   |                  |                    |
| Use graphics to enhance your message.                                      |                   |                  |                    |
| Create a coupon offering a 10 percent discount to the first 10 customers.  |                   |                  |                    |
| Include contact information for the tourist agency.                        |                   |                  |                    |
| Check for spelling and other errors and revise as necessary.               |                   |                  |                    |
| Evaluate your design according to PARC principles.                         |                   |                  |                    |
| Follow directions to save and print your work.                             |                   |                  |                    |